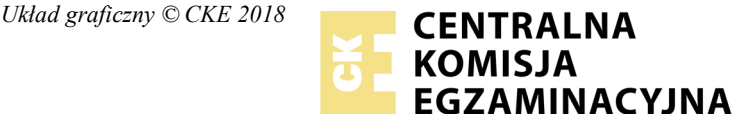

Nazwa kwalifikacji: **Prowadzenie rachunkowości** Oznaczenie kwalifikacji: **A.36** Numer zadania: **01**

Numer PESEL zdającego\*

Miejsce na naklejkę z numerem Wypełnia zdający<br>
PESEL i z kodem ośrodka

> **A.36-01-19.01** Czas trwania egzaminu: **180 minut**

# **EGZAMIN POTWIERDZAJĄCY KWALIFIKACJE W ZAWODZIE Rok 2019 CZĘŚĆ PRAKTYCZNA**

# **Instrukcja dla zdającego**

- 1. Na pierwszej stronie arkusza egzaminacyjnego wpisz w oznaczonym miejscu swój numer PESEL i naklej naklejkę z numerem PESEL i z kodem ośrodka.
- 2. Na KARCIE OCENY w oznaczonym miejscu przyklej naklejkę z numerem PESEL oraz wpisz:
	- swój numer PESEL\*,
	- oznaczenie kwalifikacji,
	- numer zadania,
	- numer stanowiska.
- 3. Sprawdź, czy arkusz egzaminacyjny zawiera 9 stron i nie zawiera błędów. Ewentualny brak stron lub inne usterki zgłoś przez podniesienie ręki przewodniczącemu zespołu nadzorującego.
- 4. Zapoznaj się z treścią zadania oraz stanowiskiem egzaminacyjnym. Masz na to 10 minut. Czas ten nie jest wliczany do czasu trwania egzaminu.
- 5. Czas rozpoczęcia i zakończenia pracy zapisze w widocznym miejscu przewodniczący zespołu nadzorującego.
- 6. Wykonaj samodzielnie zadanie egzaminacyjne. Przestrzegaj zasad bezpieczeństwa i organizacji pracy.
- 7. Po zakończeniu wykonania zadania pozostaw arkusz egzaminacyjny z rezultatami oraz KARTĘ OCENY na swoim stanowisku lub w miejscu wskazanym przez przewodniczącego zespołu nadzorującego.
- 8. Po uzyskaniu zgody zespołu nadzorującego możesz opuścić salę/miejsce przeprowadzania egzaminu.

## *Powodzenia!*

*\* w przypadku braku numeru PESEL – seria i numer paszportu lub innego dokumentu potwierdzającego tożsamość*

# **Zadanie egzaminacyjne**

Przedsiębiorstwo Handlowe CYPRIAN sp. z o.o. zajmuje się sprzedażą armatury sanitarnej i jest czynnym podatnikiem VAT.

Wykonaj prace dla Przedsiębiorstwa Handlowego CYPRIAN sp. z o.o.

- 1. Sporządź i wydrukuj plan kont księgi głównej i ksiąg pomocniczych.
- 2. Zaksięguj w programie finansowo-księgowym, na podstawie dowodów księgowych zamieszczonych w arkuszu egzaminacyjnym, operacje gospodarcze dotyczące:
	- zakupu towarów,
	- przyjęcia zakupionych towarów do magazynu,
	- sprzedaży towarów,
	- wydania sprzedanych towarów z magazynu,
	- zakupu usługi naprawy kserokopiarki,
	- obrotu gotówkowego.
- 3. Oblicz należny podatek dochodowy od osób prawnych za grudzień 2018 r.
- 4. Sporządź i wydrukuj na dzień 31.12.2018 r. dowody PK *Polecenia księgowania* dotyczące:
	- przeksięgowania w końcu okresu podatku VAT naliczonego i należnego PK 1/12/2018,
	- naliczenia podatku dochodowego od osób prawnych PK 2/12/2018,
	- ustalenia wyniku finansowego netto za grudzień 2018 r. (grudzień 2018 r. należy traktować jako pełny rok obrotowy) – PK 3/12/2018.
- 5. Dokonaj księgowania operacji gospodarczych na podstawie sporządzonych dowodów PK *Polecenia księgowania*.
- 6. Sporządź i wydrukuj zestawienie obrotów i sald za grudzień 2018 r.
- 7. Sporządź i wydrukuj dziennik księgowań pełny za grudzień 2018 r.
- 8. Zdefiniuj, sporządź i wydrukuj bilans końcowy na dzień 31.12.2018 r.
- 9. Dokonaj w arkuszu egzaminacyjnym analizy i oceny bieżącej płynności finansowej w latach 2016-2017.

Wykonaj prace na stanowisku egzaminacyjnym wyposażonym w komputer podłączony do drukarki sieciowej, z zainstalowanym programem finansowo-księgowym.

# **Prace z programem finansowo-księgowym rozpocznij od:**

- wprowadzenia danych identyfikacyjnych Przedsiębiorstwa Handlowego CYPRIAN sp. z o.o.,
- wpisania swojego **numeru PESEL** pod nazwą Przedsiębiorstwa Handlowego CYPRIAN sp. z o.o.,
- założenia kartotek kontrahentów,
- wprowadzenia planu kont,
- założenia kont ksiąg pomocniczych (analitycznych) do kont 200 *Rozrachunki z odbiorcami* i 210 *Rozrachunki z dostawcami*,
- wprowadzenia stanów początkowych kont do bilansu otwarcia,
- zdefiniowania, czyli przyporządkowania kont bilansowych do poszczególnych pozycji aktywów i pasywów w bilansie: konta aktywów saldem Wn, konta pasywów saldem Ma.

**UWAGA:** Przy sporzadzaniu bilansu końcowego pozycie bilansowa *Środki trwałe* skorygui o wartość dotychczasowego umorzenia.

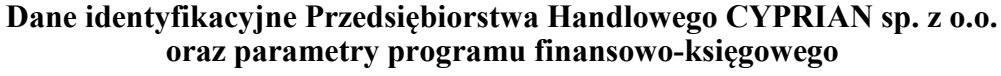

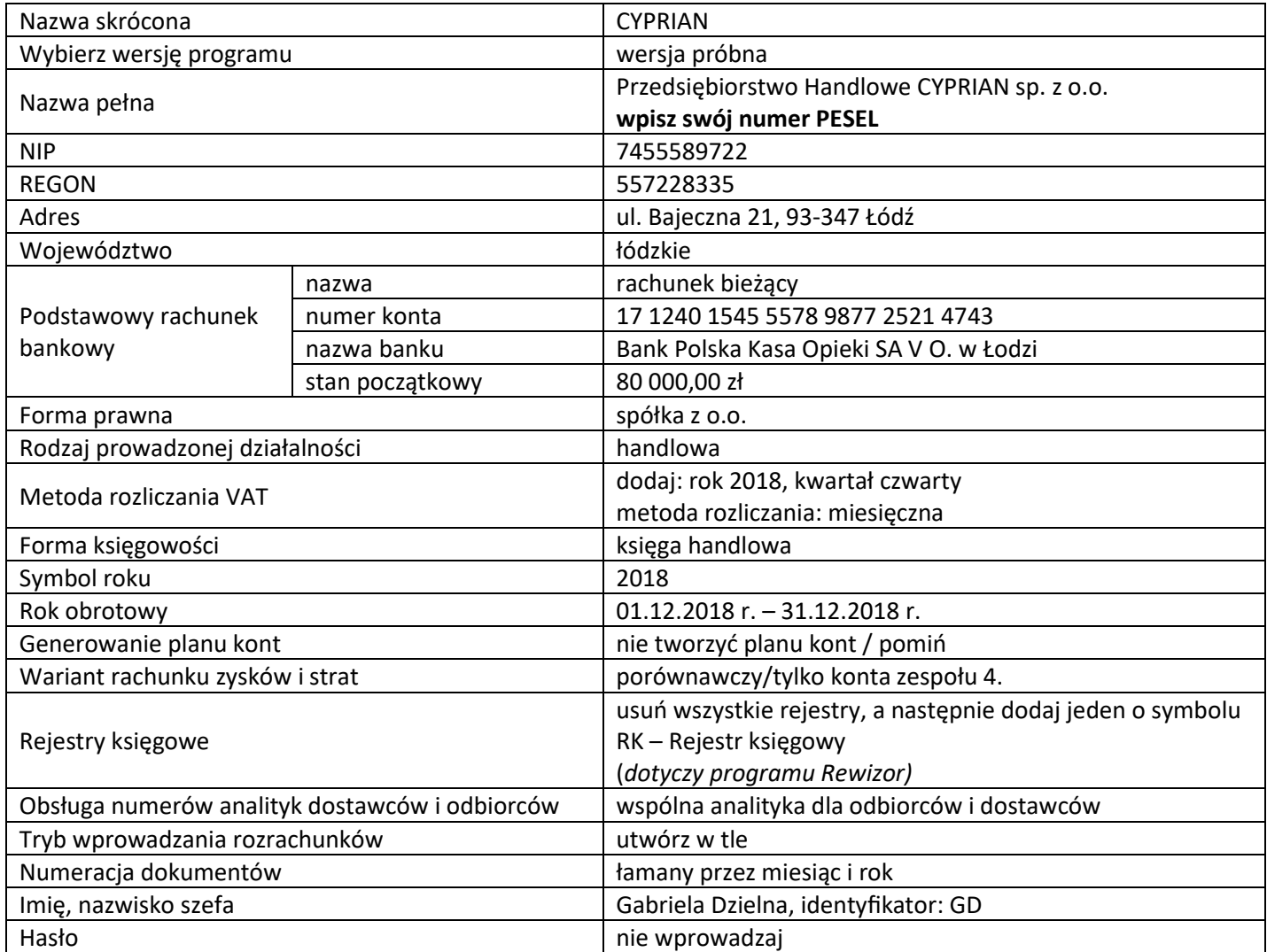

## **Informacje dotyczące funkcjonowania Przedsiębiorstwa Handlowego CYPRIAN sp. z o.o.**

- Ewidencja operacji gospodarczych jest prowadzona na kontach księgi głównej i kontach ksiąg pomocniczych do kont 200 *Rozrachunki z odbiorcami* i 210 *Rozrachunki z dostawcami*.
- Ewidencja kosztów jest prowadzona na kontach zespołu 4.
- Ewidencja towarów w magazynie jest prowadzona według rzeczywistych cen zakupu.
- Przedsiębiorstwo dokonuje wyłącznie sprzedaży opodatkowanej.
- Poniesione w grudniu koszty są kosztami uzyskania przychodu.
- Dochody przedsiębiorstwa są opodatkowane według 19% stawki podatku dochodowego od osób prawnych.
- Numeracja dokumentów jest prowadzona ze wskazaniem numeru, miesiąca i roku, np. PK 1/12/2018.
- Dekretacja dowodów księgowych w programie finansowo-księgowym odbywa się z datą ich wystawienia.
- Jednostka **nie stosuje** uproszczonych sprawozdań finansowych dla jednostek mikro i małych.

**UWAGA:** W trakcie okresu sprawozdawczego księgowanie podatku VAT odbywa się na kontach *VAT naliczony* i *VAT należny*, a na koniec okresu sprawozdawczego dokonuje się przeksięgowania sald kont *VAT naliczony* i *VAT należny* na konto *Rozrachunki z tytułu podatku VAT*.

# **Wykaz wybranych kont księgi głównej**

| 010 | Środki trwałe                               |
|-----|---------------------------------------------|
| 071 | Umorzenie środków trwałych                  |
| 100 | Kasa                                        |
| 131 | Rachunek bieżący                            |
| 134 | Kredyty bankowe krótkoterminowe             |
| 200 | Rozrachunki z odbiorcami                    |
| 210 | Rozrachunki z dostawcami                    |
| 220 | Rozrachunki z budżetami                     |
| 222 | VAT naliczony                               |
| 223 | VAT należny                                 |
| 225 | Rozrachunki z tytułu podatku VAT            |
| 231 | Rozrachunki z tytułu wynagrodzeń            |
| 234 | Pozostałe rozrachunki z pracownikami        |
| 300 | Rozliczenie zakupu towarów                  |
| 330 | Towary                                      |
| 400 | Amortyzacja                                 |
| 401 | Zużycie materiałów i energii                |
| 402 | Usługi obce                                 |
| 403 | Podatki i opłaty                            |
| 409 | Pozostałe koszty rodzajowe                  |
| 730 | Przychody ze sprzedaży towarów              |
| 731 | Wartość sprzedanych towarów w cenach zakupu |
| 750 | Przychody finansowe                         |
| 751 | Koszty finansowe                            |
| 760 | Pozostałe przychody operacyjne              |
| 761 | Pozostałe koszty operacyjne                 |
| 801 | Kapitał zakładowy                           |
| 802 | Kapitał zapasowy                            |
| 860 | Wynik finansowy                             |
| 870 | Podatek dochodowy                           |

**Wybrane stany początkowe kont na dzień 01.12.2018 r.**

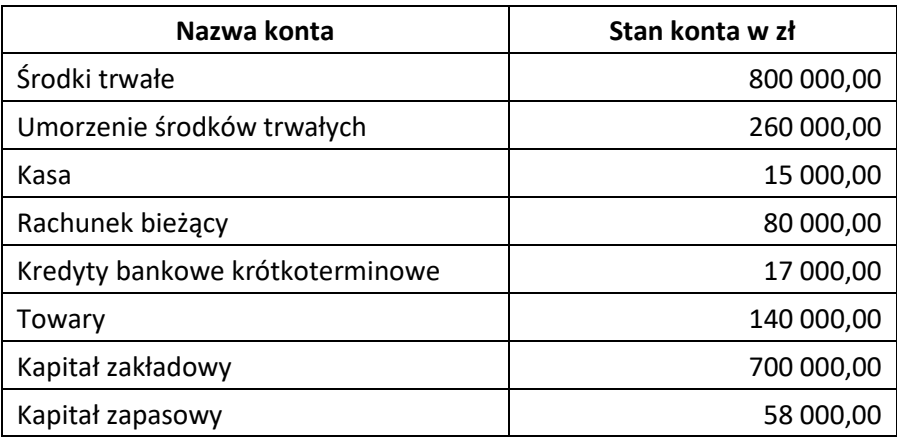

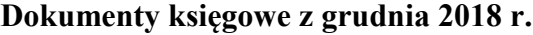

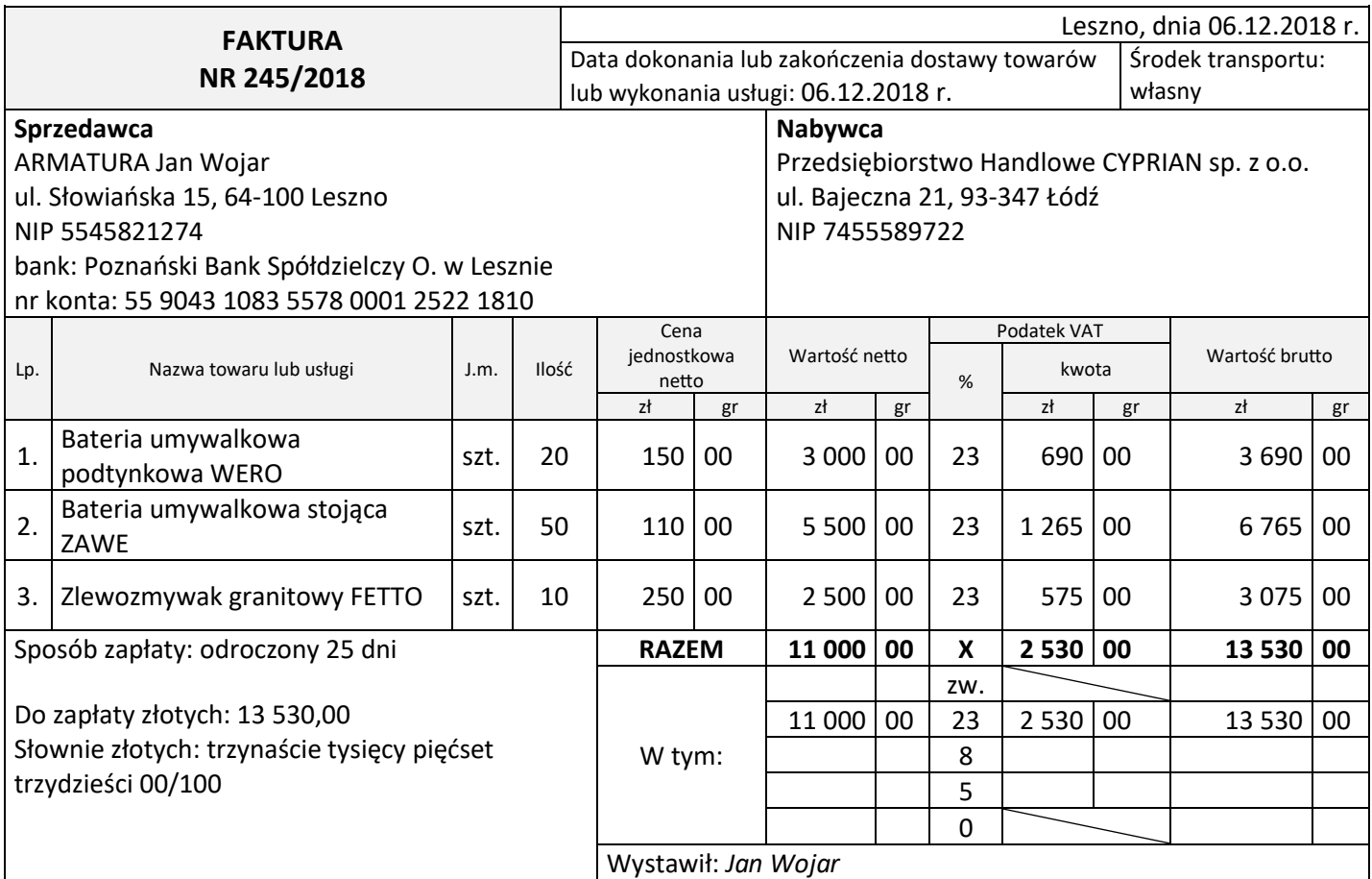

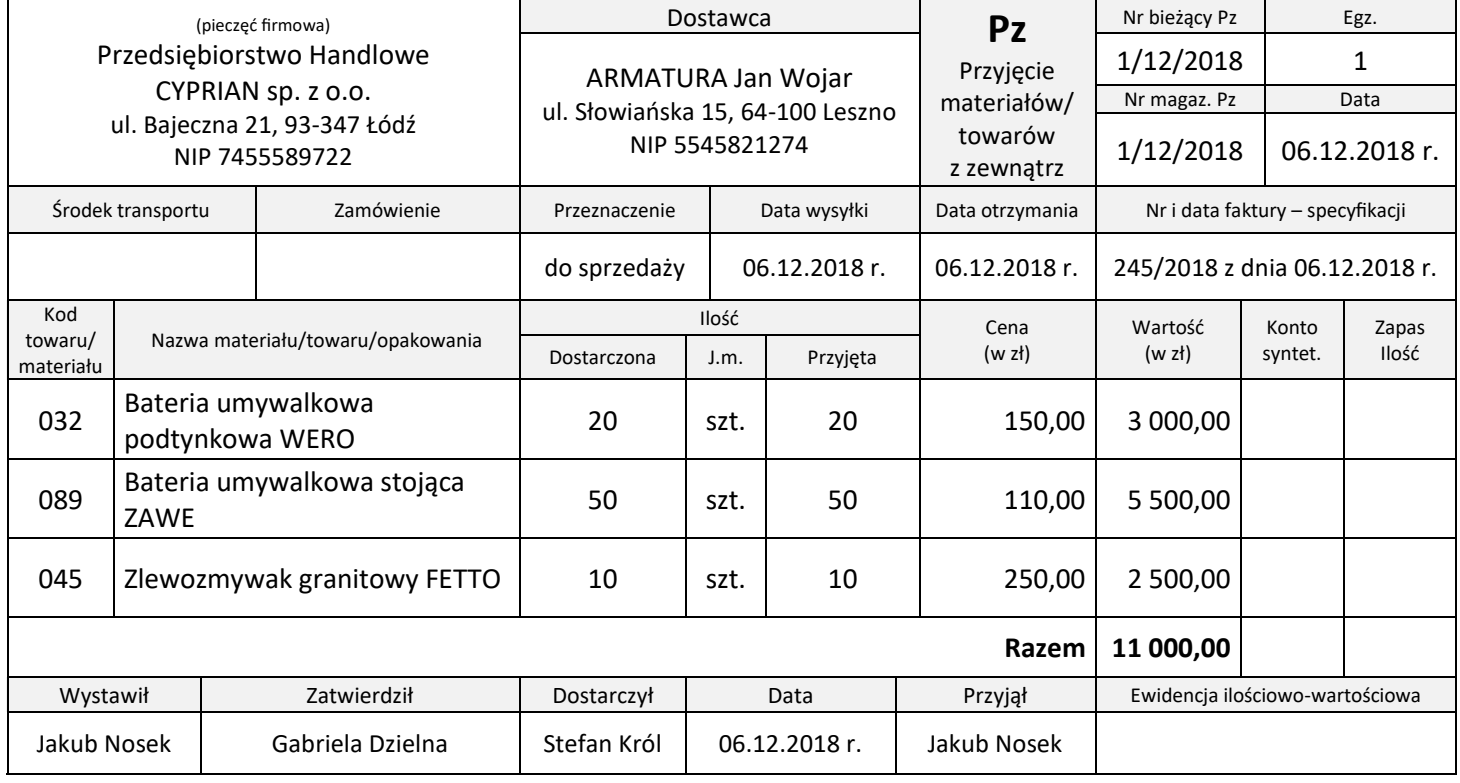

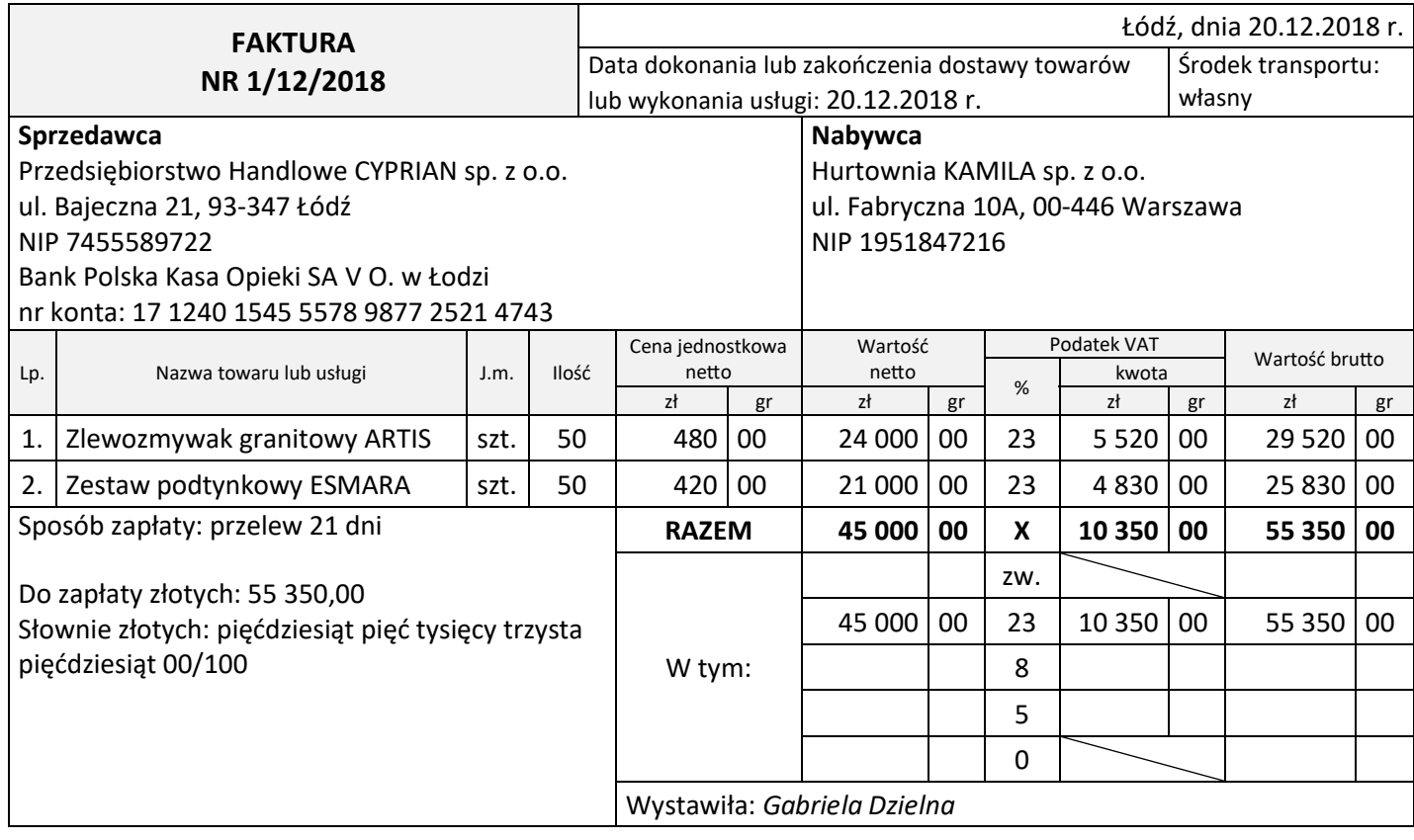

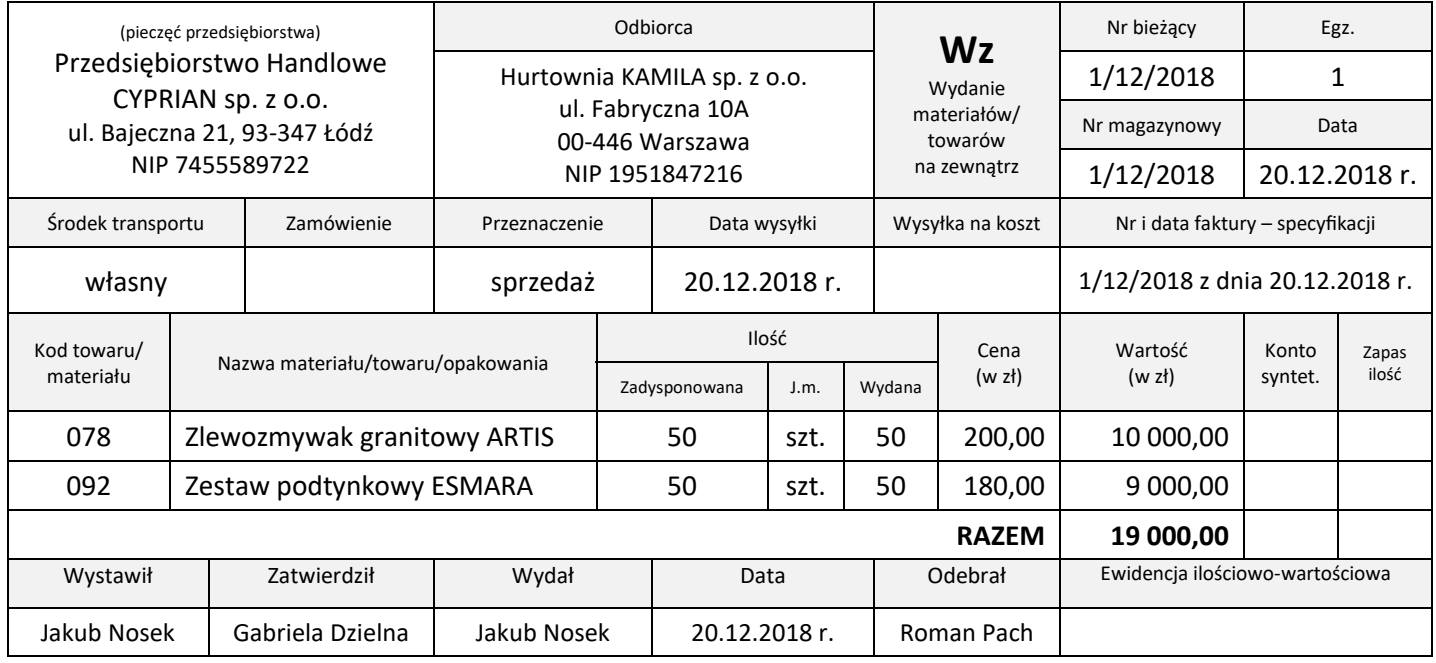

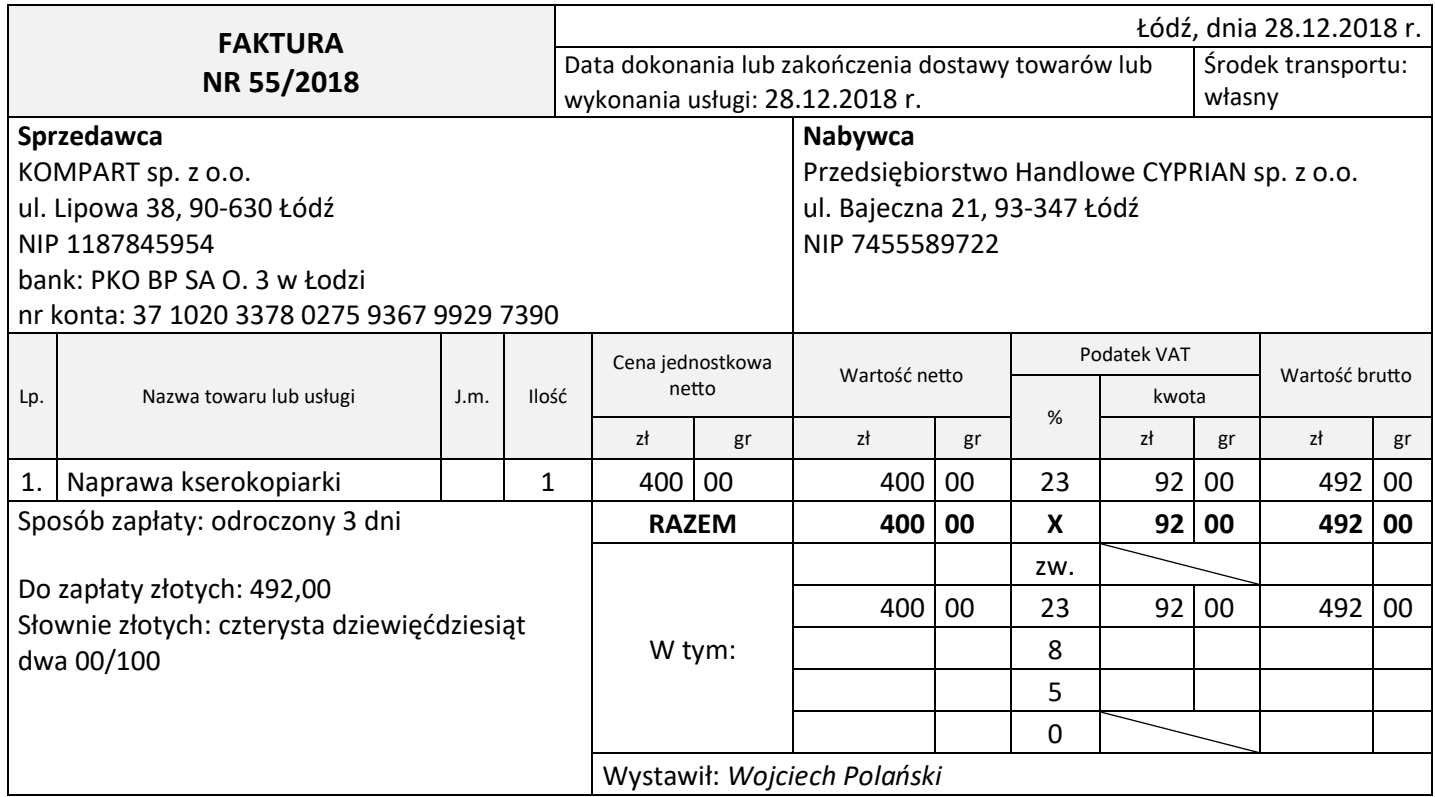

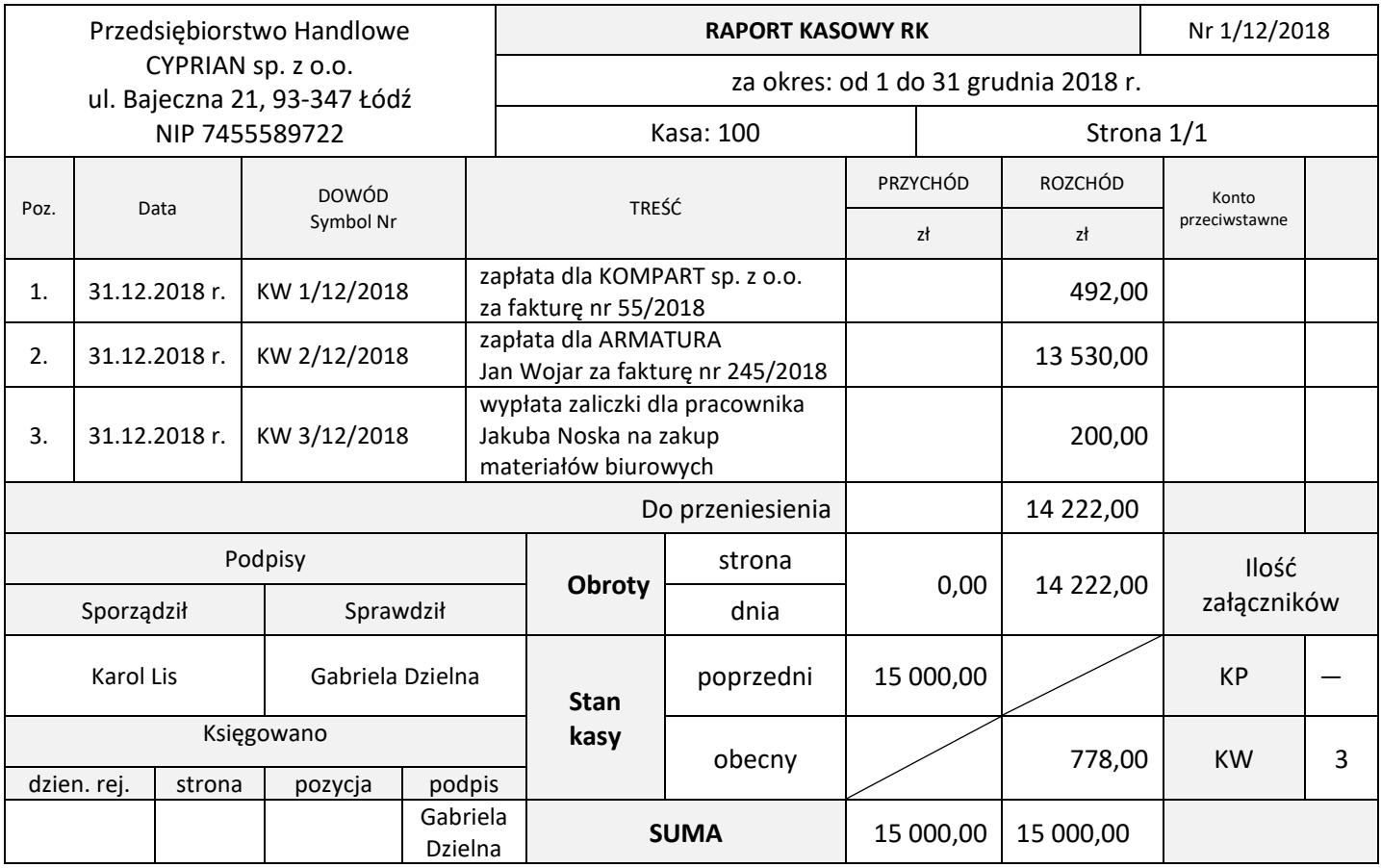

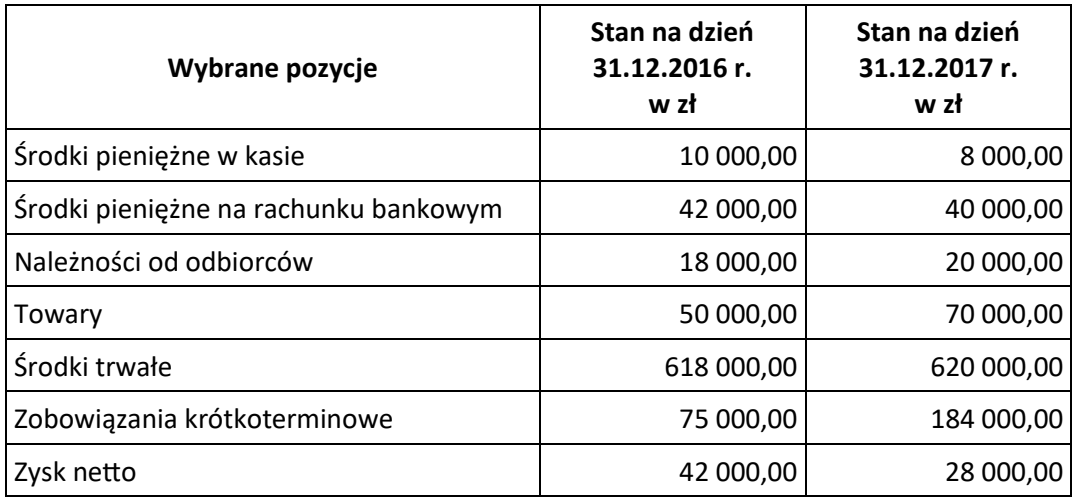

### **Wybrane pozycje z bilansu i rachunku zysków i strat z lat 2016-2017**

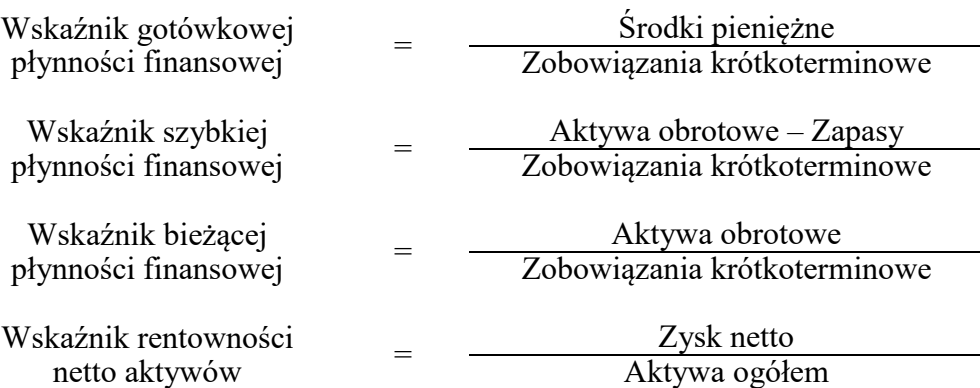

### **Wybrane wskaźniki analizy finansowej**

### **Czas przeznaczony na wykonanie zadania wynosi 180 minut.**

### **Ocenie będzie podlegać 6 rezultatów:**

- Plan kont księgi głównej i ksiąg pomocniczych wydruk zawierający typy kont,
- Dowody księgowe z dnia 31.12.2018 r. wydruki:
	- PK 1/12/2018 przeksięgowanie w końcu okresu podatku VAT naliczonego i należnego,
	- PK 2/12/2018 naliczenie podatku dochodowego od osób prawnych,
	- PK 3/12/2018 ustalenie wyniku finansowego netto za grudzień 2018 r.
- Zestawienie obrotów i sald za grudzień 2018 r. wydruk,
- Dziennik księgowań pełny za grudzień 2018 r. wydruk,
- Bilans końcowy na dzień 31.12.2018 r. wydruk,
- Analiza i ocena bieżącej płynności finansowej w latach 2016-2017.

1. Dobór wskaźnika

2. Obliczenie wskaźnika w latach

Rok 2016

Rok 2017

3. Interpretacja wskaźników

Rok 2016

Rok 2017

4. Porównanie i ocena bieżącej płynności finansowej w latach 2016-2017

Więcej arkuszy znajdziesz na stronie: arkusze.pl

Więcej arkuszy znajdziesz na stronie: arkusze.pl

**Do arkusza egzaminacyjnego dołączam wydruki w liczbie: .......... kartek – czystopisu i .......... kartek – brudnopisu.**

*Wypełnia Przewodniczący ZN*

**Potwierdzam dołączenie przez zdającego do arkusza egzaminacyjnego wydruków w liczbie .......... kartek łącznie.**

> ………………………………  *Czytelny podpis Przewodniczącego ZN*